## iOS Gesture Recognizers

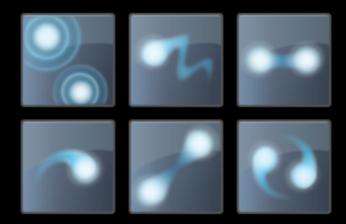

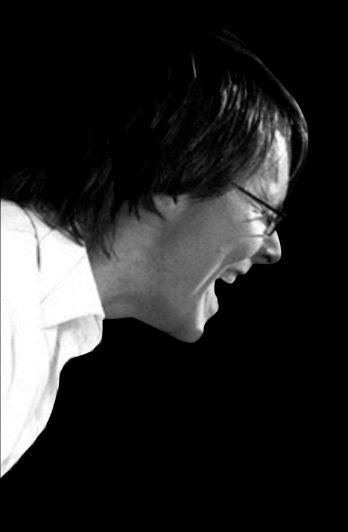

#### @jonathanpenn

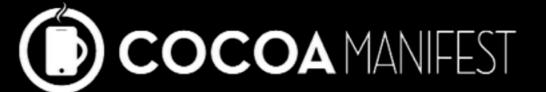

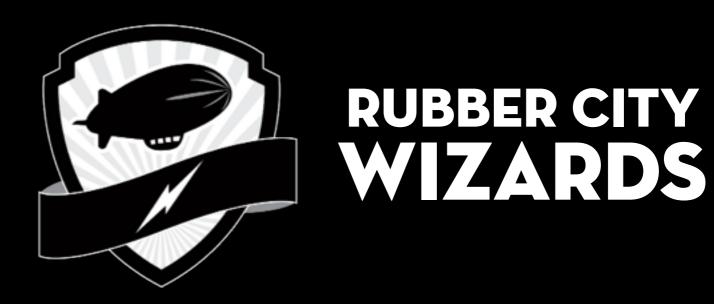

### Slides n' Sample Code

rubbercitywizards.com/stuff

The problem...

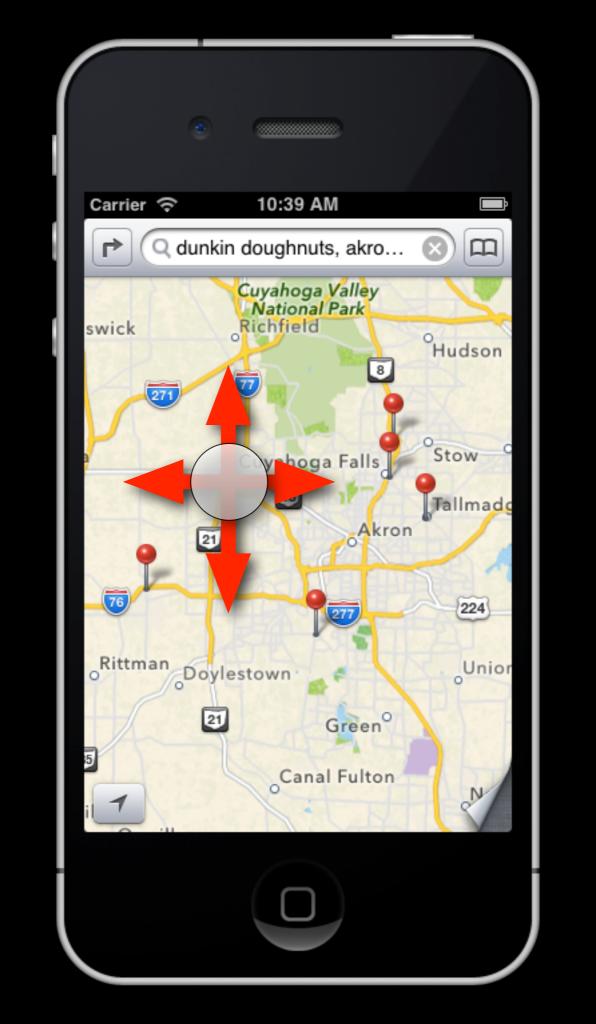

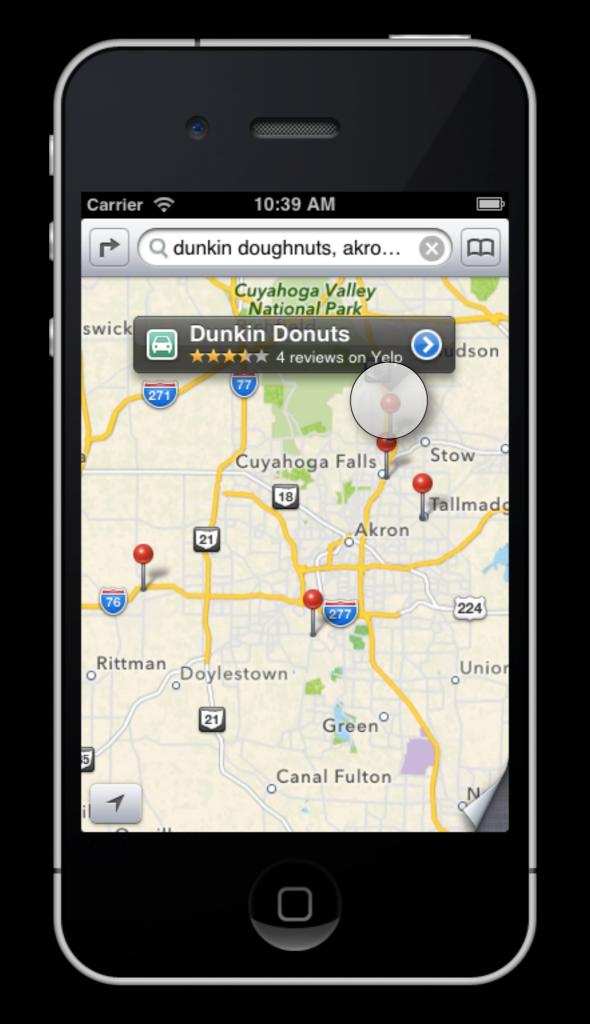

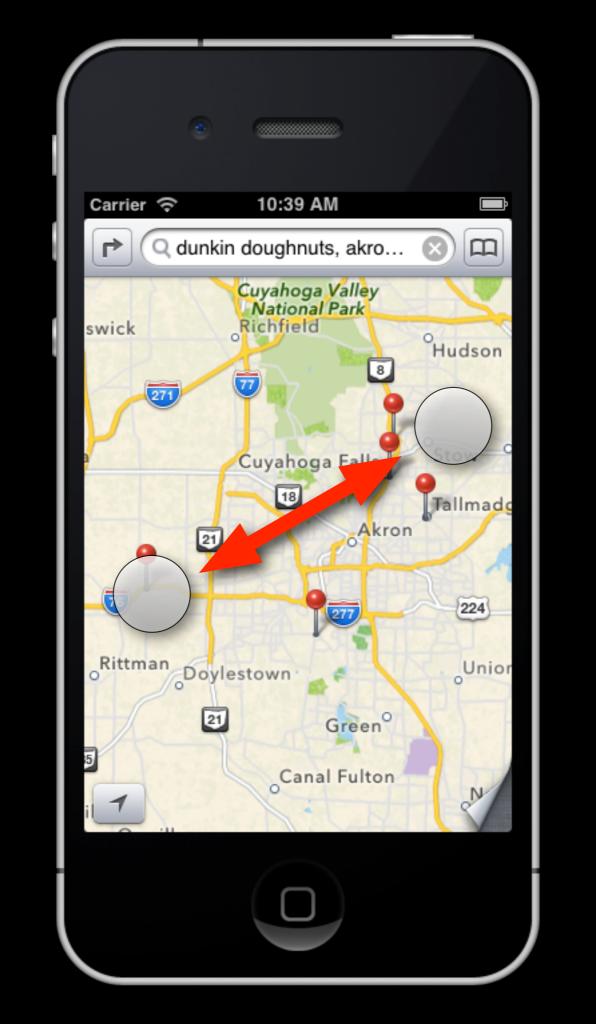

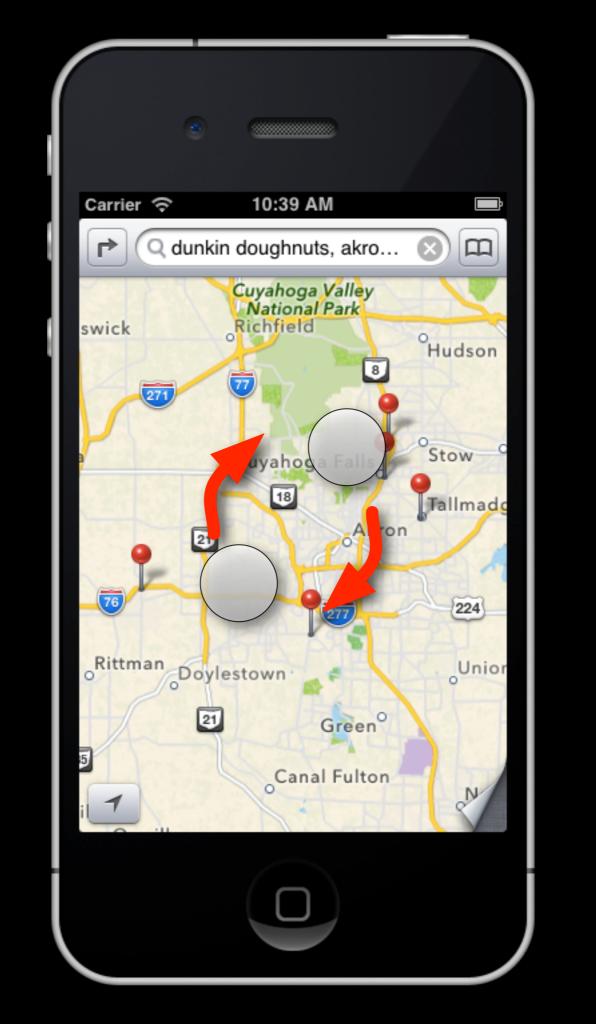

Phew!

But wait, there's more...

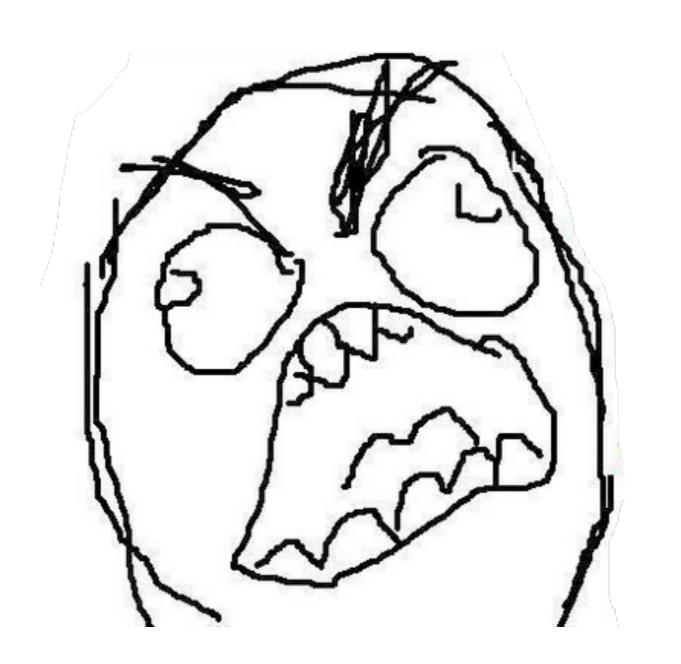

What we want...

```
(void)panned:(id)coordinates
// ...
(void)tapped:(id)coordinates
// ...
(void)doubleTapped:(id)coordinates
// ...
```

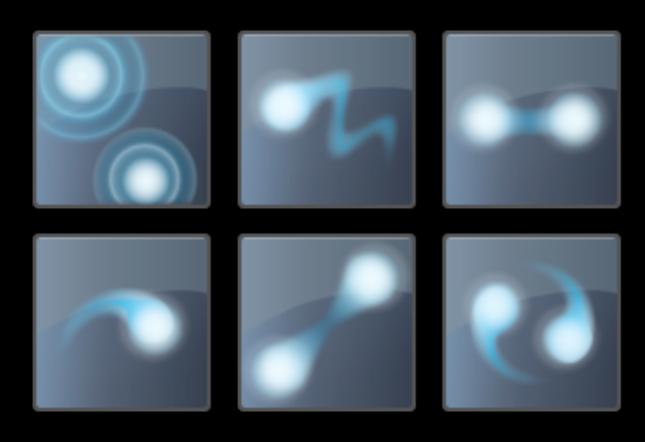

#### UIView

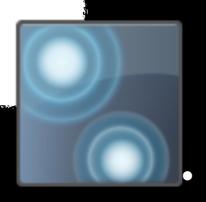

. target/action

- (void)tapped:

### How do they work?

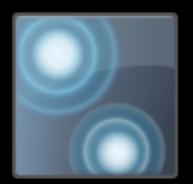

possible

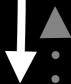

recognized

failed

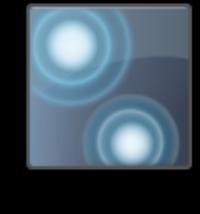

possible

recognized

failed

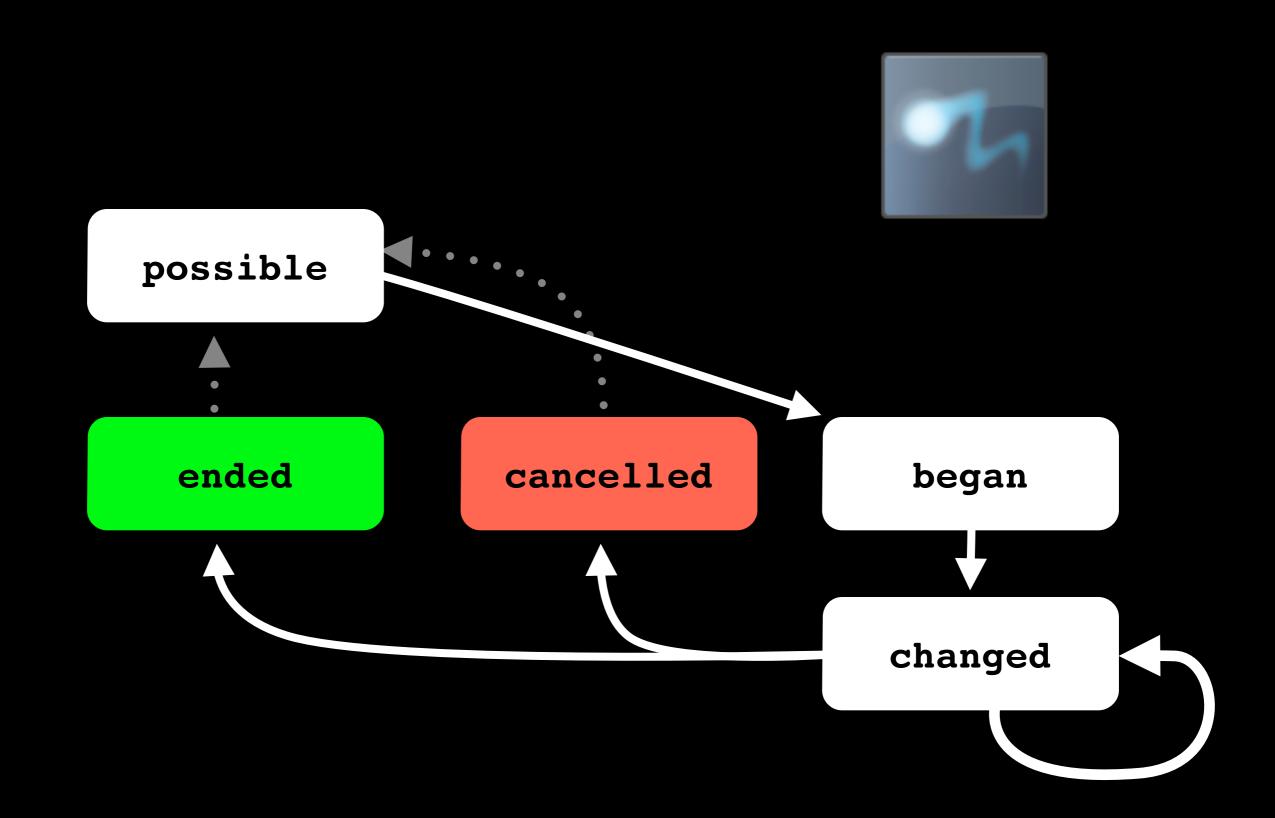

```
(void)panned:(id)recognizer
(void)tapped:(id)recognizer
// ...
(void)doubleTapped:(id)recognizer
// ...
```

# A long press by any other name takes just as long.

#### By our powers combined....

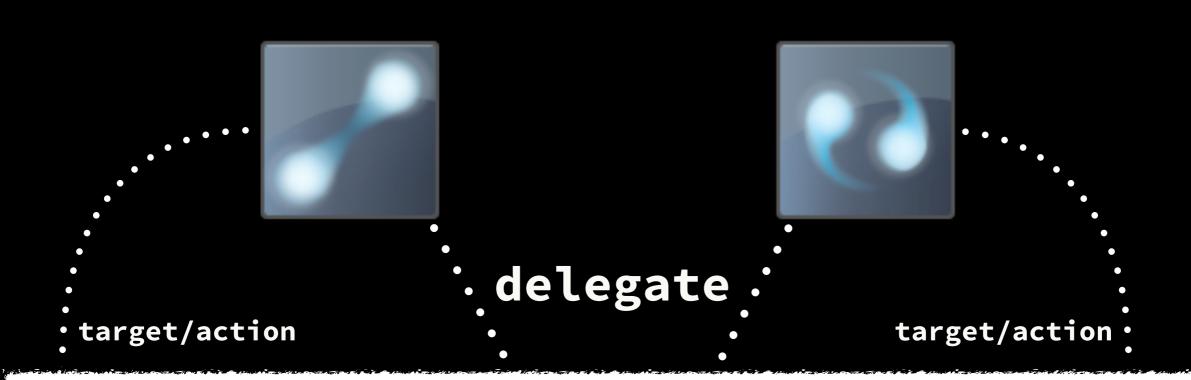

## UIViewController < UIGestureRecognizerDelegate >

- (BOOL)gestureRecognizer:...
 shouldRecognizeSimultaneouslyWithGestureRecognizer:...

```
- (void)pinched:(id)recognizer
{
    // ...
}
- (void)rotated:(id)recognizer
{
    // ...
}
```

#### Reduce. Reuse. Recognize.

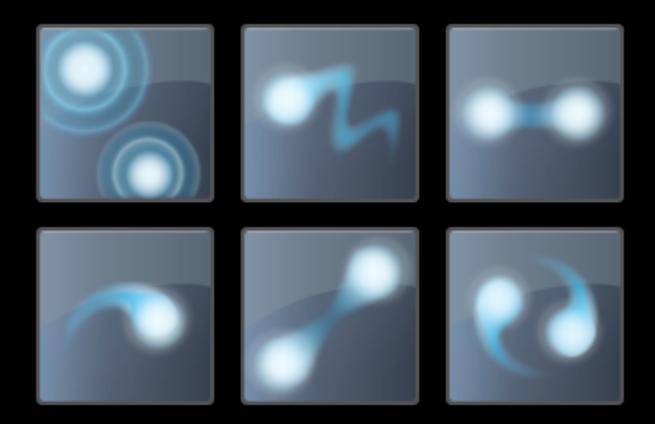

#### To the Demo!

## Walkthrough Example github.com/jonathanpenn/GestureExample

Mark's Gesture Lab github.com/markd2/GestureLab

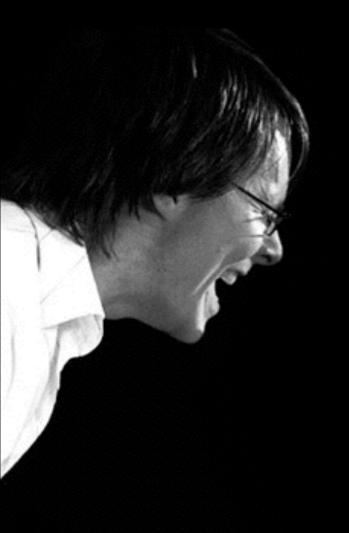

#### @jonathanpenn jonathan@rubbercitywizards.com

for more info...
rubbercitywizards.com/stuff